## **Wichtige Informationen zur Inbetriebnahme vom GPS-Tracker**

BITTE UNBEDINGT DIE DEUTSCHE GEBRAUCHSANLEITUNG DOWNLOADEN! Besuchen Sie folgende Internetseite.

### **http://www.brotherinc.de/**

**(in die Browser ADRESSZEILE eingeben, NICHT in die Google Suche)**

Jeder Tracker wird von uns getestet und mit dem neusten Update versehen. Daher ist es wichtig dass Sie die Gebrauchsanleitung im oberen Link benutzen.

**Für die Online Ortung benötigen Sie eine SIM-Karte mit Online Flat! TIP! Eine gratis Karte erhalten sie unter www.netzclub.net** 

#### **Lassen Sie das Gerät von Fachpersonal einbauen, um Schäden zu vermeiden!**

Der Tracker sollte nicht an zu heißen oder zu feuchten stellen angebracht werden. Bitte Nutzen Sie NUR unsere mitgelieferten Kabel.

Das Gerät und alle weiteren Funktionen sind nur mit einer eingelegten SIM-Karte OHNE PIN-Codesperre möglich, d.h. Sie müssen die PIN-Codesperre ggf. zuvor in einem Mobiltelefon deaktivieren, so dass beim Einschalten des Mobiltelefons **keine** PIN abgefragt wird.

Gehen Sie für die erste Konfiguration nach draußen unter freiem Himmel.

Falls das Gerät in irgendeiner Situation keine Reaktion mehr zeigt, so entfernen Sie bitte den Akku oder den Stromanschluss, überprüfen nochmals den Korrekten Sitz der SIM-Karte und legen Sie den Akku oder Netzkabel nach einer kurzen Wartezeit wieder ein/an.

Sollte das Gerät bei sorgfältiger Beachtung aller Hinweise nicht in Betrieb genommen werden können, so wenden Sie sich bitte an **support@brotherinc.de**

# **Die Rücknahme Option ist nur bei Ungebrauchten Geräten möglich!**

**Erklärung: Wird ein Gerät in Betrieb genommen werden Persönlichdaten (zb. Koordinaten) gespeichert. Wir können auch nicht wissen ob Passwörter oder Adminnummern verändert wurden. Da es sich hier um Überwachungsgerät handelt bei dem Sicherheit und Datenschutz eine enorme Rolle spielen, ist eine Rückgabe bei einem gebrauchten Gerät nicht möglich, da ein Weiterverkauf unmöglich ist.** 

#### **Informationen zur Batterieverordnung**

Nach der Batterieverordnung sind wir verpflichtet Sie im Zusammenhangmit dem Vertrieb von Batterien oder Akkus bzw. im Zusammenhang mit der Lieferung von Geräten, die Batterien oder Akkus enthalten auf folgendeshinzuweisen:

Akkus und Batterien gehören nicht in den Hausmüll. Die Entsorgung im Hausmüll ist laut Batterieverordnung ausdrücklich verboten. Als Endverbraucher sind Sie zur Rückgabe gebrauchter Batterien gesetzlich verpflichtet. Bitte entsorgen Sie Altbatterien an einer kommunalen Sammelstelle oder geben Sie sie an der jeweiligen Verkaufsstelle vor Ortkostenlos ab. Von uns erhaltene Batterien können Sie nach Gebrauch bei uns unter der nachstehenden Adresse unentgeltlich zurückgeben oder per Post an uns zurücksenden.

Gebrüder Dörfler GbR Gesellschafter: Mario & Oliver Dörfler Otto-Kraus-Str. 10 1.OG Rückgebäude 90411 Nürnberg

Batterien die Schadstoffe enthalten, sind mit dem Symbol einer durchgekreuzten Mülltonne gekennzeichnet, ähnlich dem unten abgebildeten Symbol. unter dem Mülltonnensymbol befindet sich die chemische Bezeichnung des Schadstoffes - "Cd" für Cadmium. "Pb" steht für Blei, "Hg" für Quecksilber. Sie Finden diese Hinweise auch nochmals in den Begleitpapieren der Warensendung oder in der Bedienungsanleitung des Herstellers.

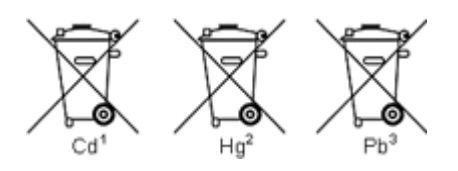

### **Konformitätserklärung für CE und ROHS**

Hiermit wird erklärt, dass sich das Gerät:

### **GPS Tracker TK306**

in Übereinstimmung mit den grundlegenden Anforderungen der Bestimmungen und Richtlinie CE 2014/53/EU befindet.

In Übereinstimmung mit den grundlegenden Anforderungen der Bestimmungen und Richtlinie ROHS 2011/65/EC befindet.

Die vollständigen Konformitätserklärungen können Sie per eMail anfordern.

GPS Tracker TK306 Rev 1 (12/2018)

# (GPS+GSM+GPRS)

# Deutsche Anleitung

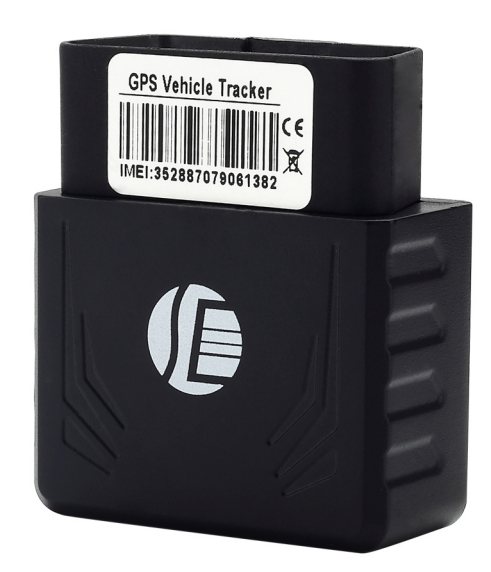

Wichtige Informationen zur Inbetriebnahme vom GPS-Tracker Bitte lesen Sie die Anleitung aufmerksam du

# **1. Spezifikationen**

GSM: 850/900/1800/1900MHz GPRS: Class 12, TCP/ IP Verbrauch:≈22-55mA (12vDC) Verbrauch:≈12-32mA (24vDC) GPS Fix zeit: Kalt start -38sec (Unter freien Himmel) Warm start -32sec Hot start -2sec (Unter freien Himmel) GPS Genauigkeit: +-10m (2D RM) Abmessungen: 50(L)x45(B) x20(H)mm Gewich: 40 Gramm

# **2. Vorbereiten des Trackers**

### **2.1 Hinweis Sim-Karte:**

Der Tracker wurde von uns mit einer netzclub.de getestet. Mit dieser Karte funktionierte der Tracker einwandfrei. Es können aber auch alle anderen SIM-Karten genutzt werden. Nur zwei Dinge sind zu beachten:

### **1) Die PIN Abfrage Ihrer Sim-Karte muss ausgeschaltet sein!**

**2)Die Rufnummernunterdrückung (Inkognito) muss ausgeschaltet sein!** Hierfür ist es erforderlich, dass Sie die Karte zuerst in ein Handy einlegen und konfigurieren. (Sicherheit -> SIM Pin entfernen)

### **3. SIM-Karten einbau**

Es wird eine SIM Karte mit Micro Größe benötigt. Die SIM Karte darf keinen SIM Pin gesetzt haben.

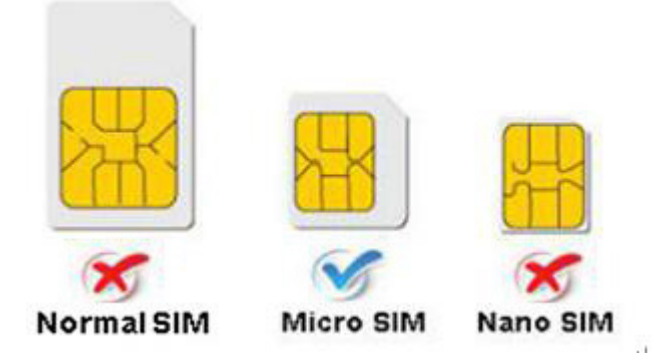

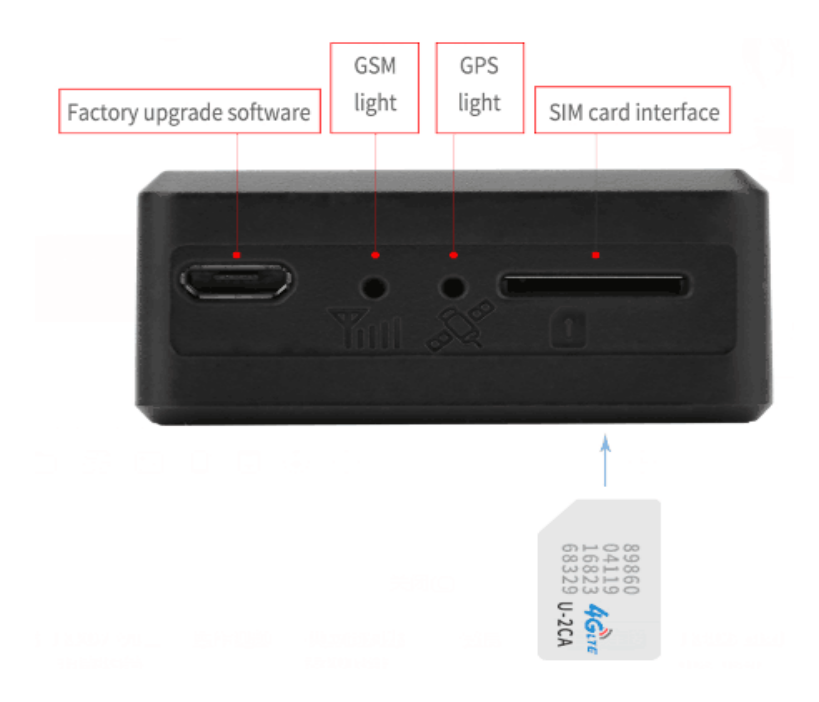

#### **4.2 Schnell Start**

Senden Sie nun folgendes Kommando per SMS an den Tracker.

#### **smslink123456**

Der Tracker Antwortet nun per SMS mit Koordinaten und Google Link.

#### **5.1 SMS Kommandos und Funktionen auf einen Blick**

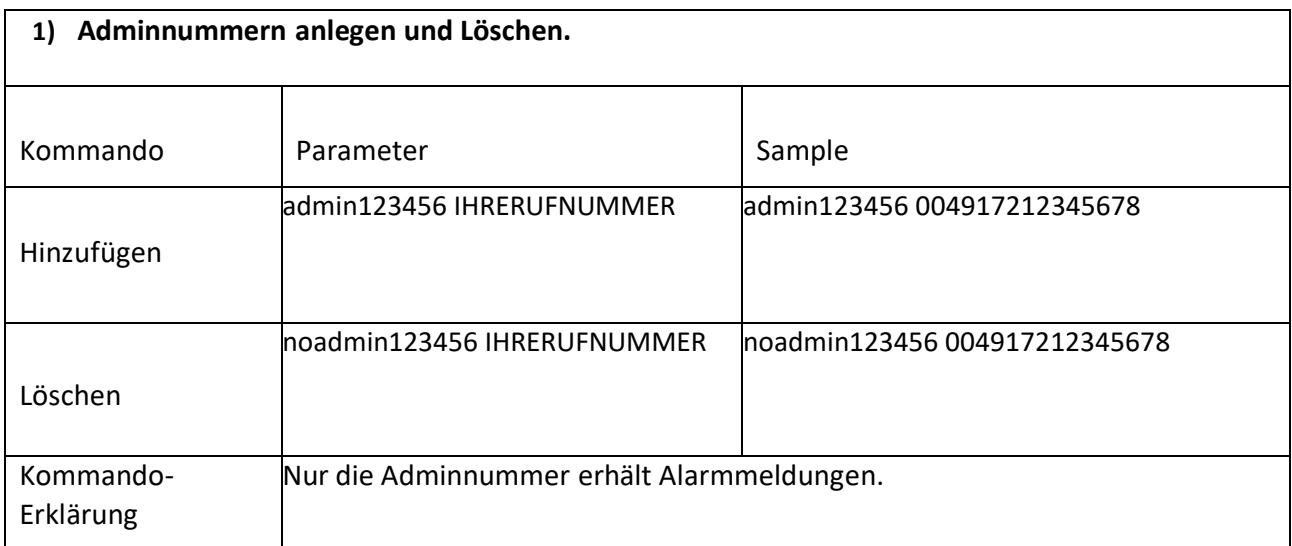

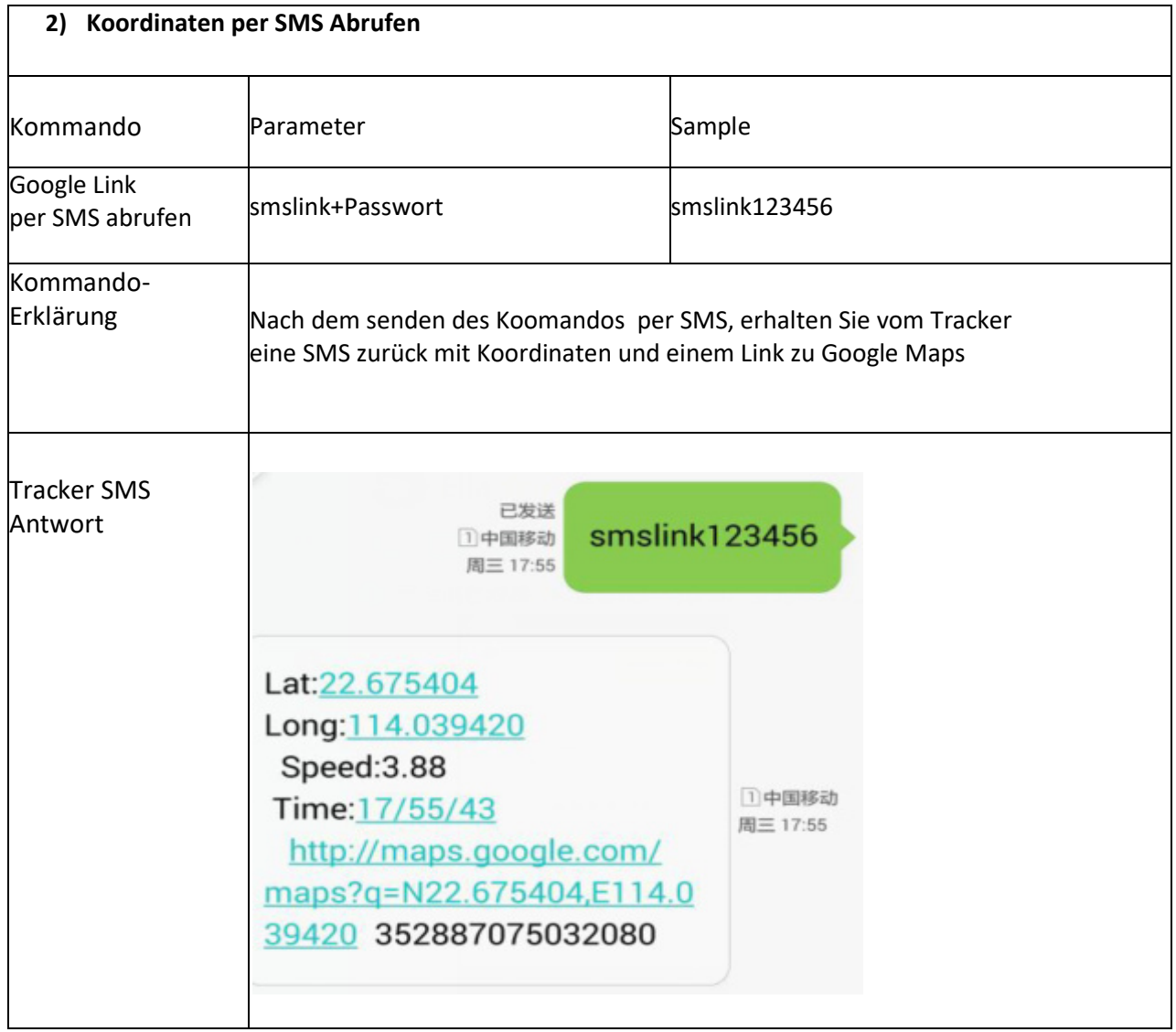

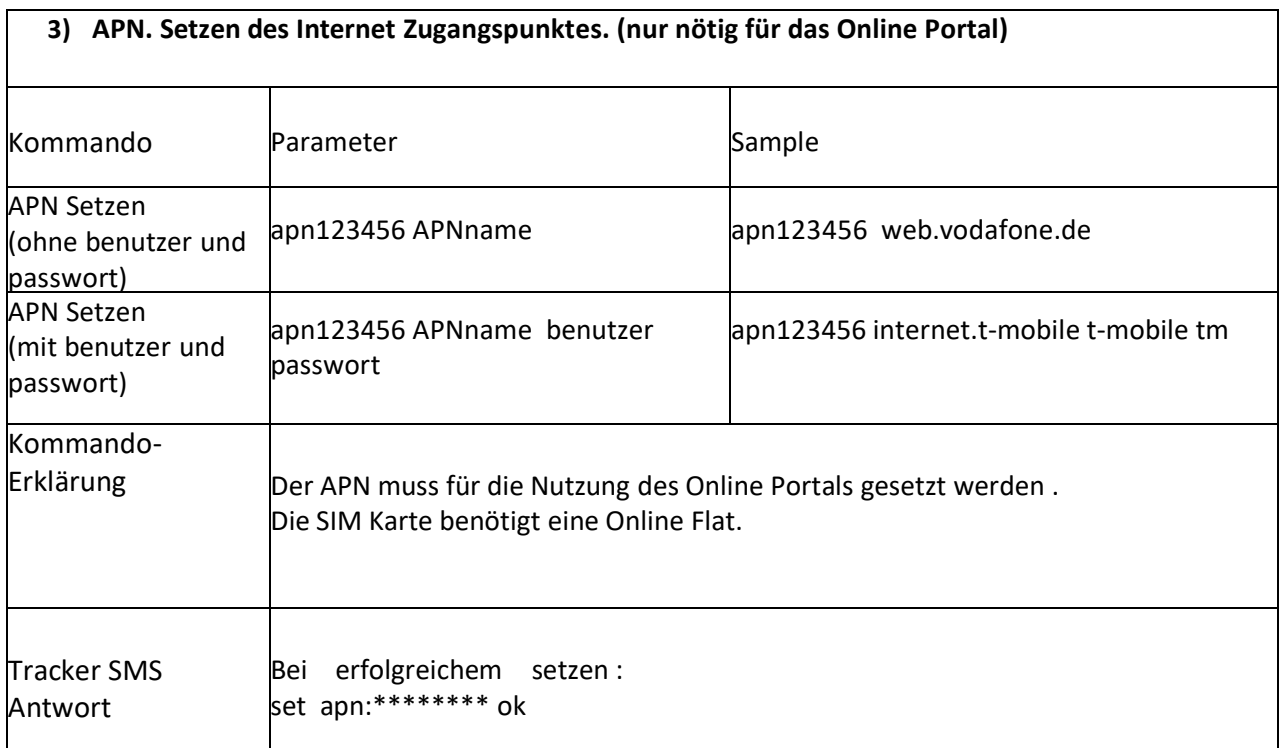

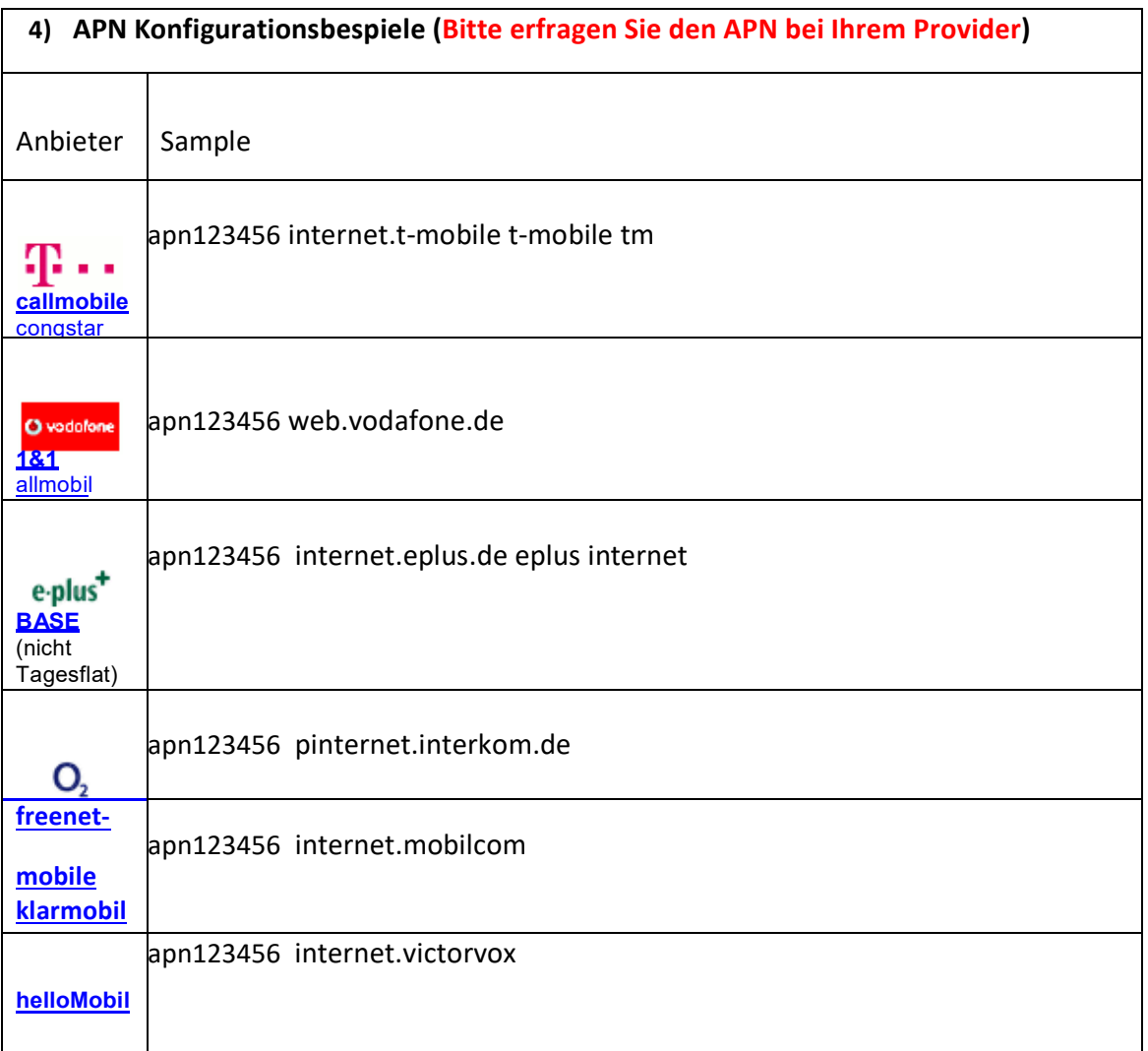

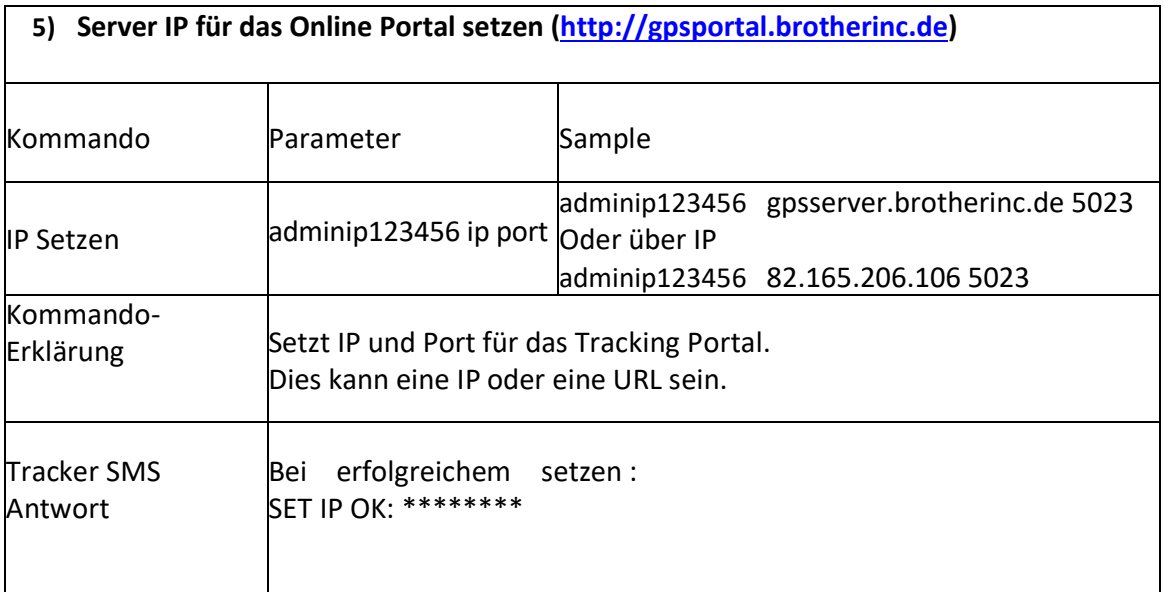

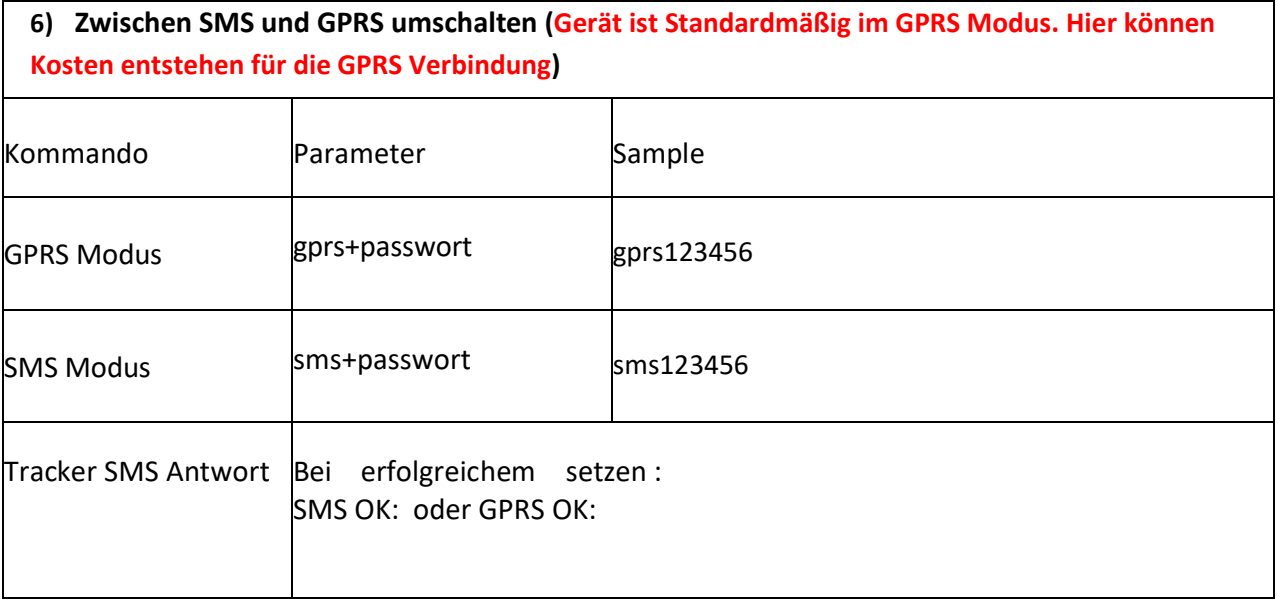

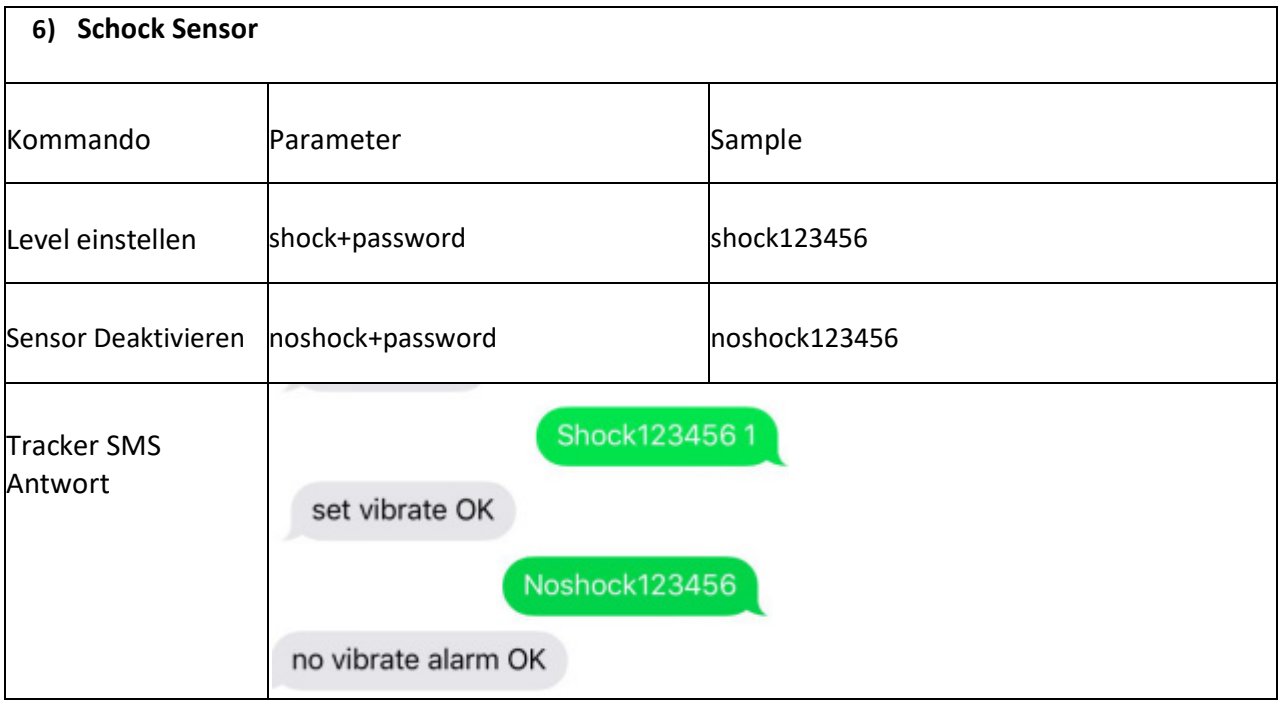

![](_page_8_Picture_81.jpeg)

![](_page_8_Picture_82.jpeg)

**9) Batterie Alarm ( Diese Funktion ist standardmäßig aktiviert. Ein Alarm wird gesendet, sobald die Batterieleistung weniger als 30% beträgt)**

![](_page_9_Picture_92.jpeg)

![](_page_9_Picture_93.jpeg)

![](_page_9_Picture_94.jpeg)

#### **5.2 Tracking Portal**

**Für das Portal ist eine Online Flat Voraussetzung (Maximal 200MB)! Der APN muss gesetzt sein! Server IP muss gesetzt sein!** 

**Das Portal wird von uns für 1 Jahr gestellt.** 

### **Bitte Senden Sie an support@brotherinc.de folgende Daten um Ihr Gerät für das Portal zu aktivieren.**

- **Kunden oder Rechnungsnummer**
- **Name, Anschrift und eMail-Adresse**
- **Gerätetyp (zb. TK102, GT06A usw.)**
- **IMEI Nummer (steht auf dem Gerät)**

**support@brotherinc.de**

Daten für das GPRS Portal URL: **http://gpsportal.brotherinc.de** User: Ihrer IMEI (Steht auf dem Gerät) Passwort: 123456

#### **Declaration of Comformity**

EU-Declaration of Conformity

EU EMC - DIRECTIVE 2014/53/EU RED

This certifies that the following designated product

**GPS Tracker Brand name: DEAOKE** Model No.: TK102 (B), TK103, TK103AB TK104, TK100, TK200, TK201, TK206, TK207, GT02 (A) (B), GT06AB, GT003, TK208, TK800

We, SHENZHEN DEAOKE ELECTRONICE CO.,LTD declare under our sole responsibility that the products listed below are in conformity with the listed European Directives and standards:

#### EN 300 328 V 2.1.1 EN 301 489-1 V 1.9.2 EN 301 489-17 V 2.2.1 EN 62479:2010 EN60950-1:2006+A11:2009+A1:2010+A12:2011+A2:2013

This certificate is issued for

#### SHENZHEN DEAOKE ELECTRONICE CO., LTD, Mr. Len xie

#### Adress: F/3, Shen Li Industrial estate,

#### QingHua Rd., LongHua, ShenZhen, China.

Tel: 0755-36649151 Email: sales@deaohk.com

.... (Name / Address)

The 'CE' marking shall consist in the initials 'CE' taking the following form:

![](_page_11_Picture_14.jpeg)

The 'CE' marking must be affixed to the apparatus of to its data plate. Where this is not possible or not warranted on<br>account of the nature of the apparatus, it must be affixed to the packaging, if any, and to the accompa

![](_page_11_Picture_65.jpeg)